# **LEP Data import/export file format**

# **FormatData Validations**

# Comma delimiteds See validations document

**Req Req Req 9/15 12/15 6/30**

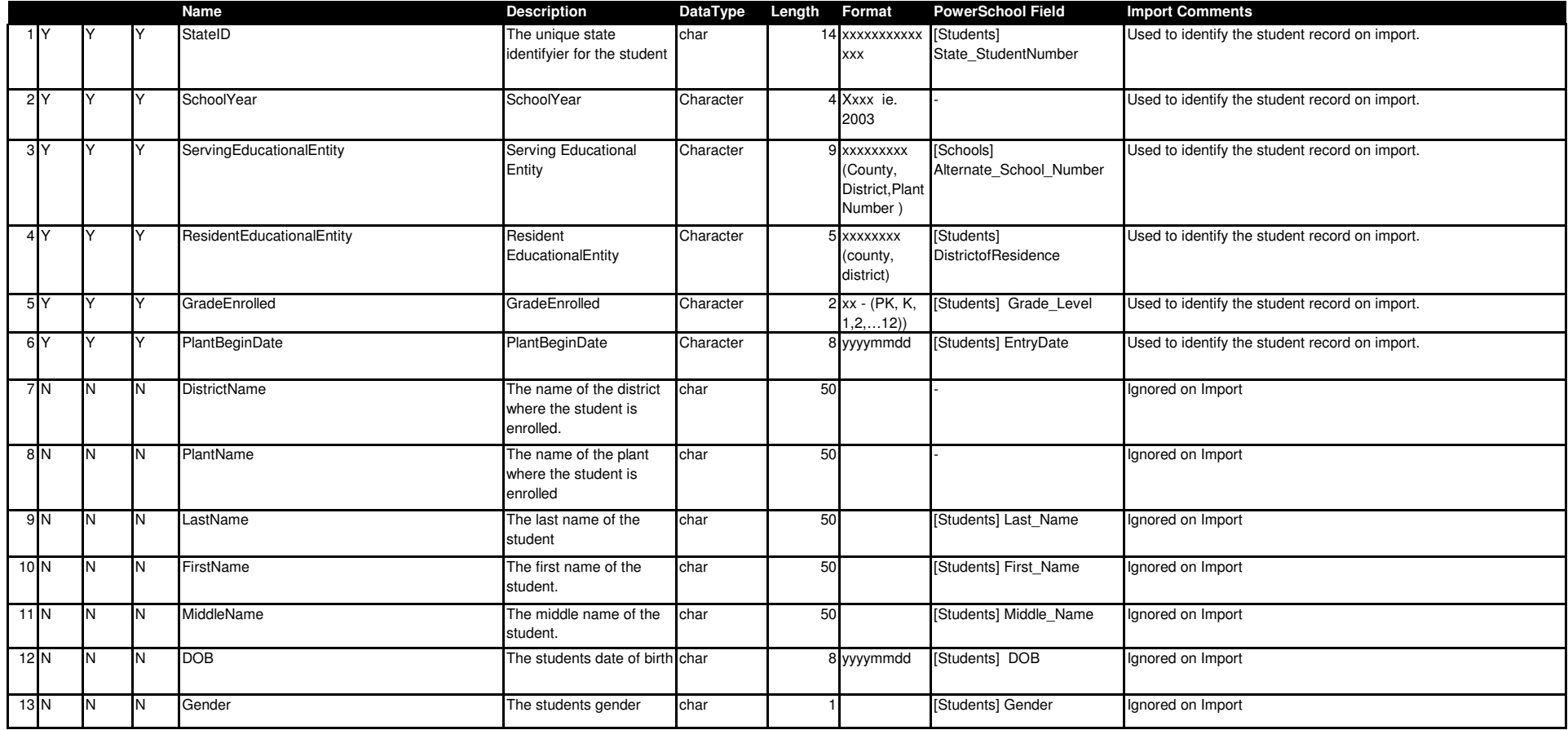

# **LEP Data import/export file format**

**FormatData Validations**

# Comma delimiteds See validations document

**Req Req Req 9/15 12/15 6/30**

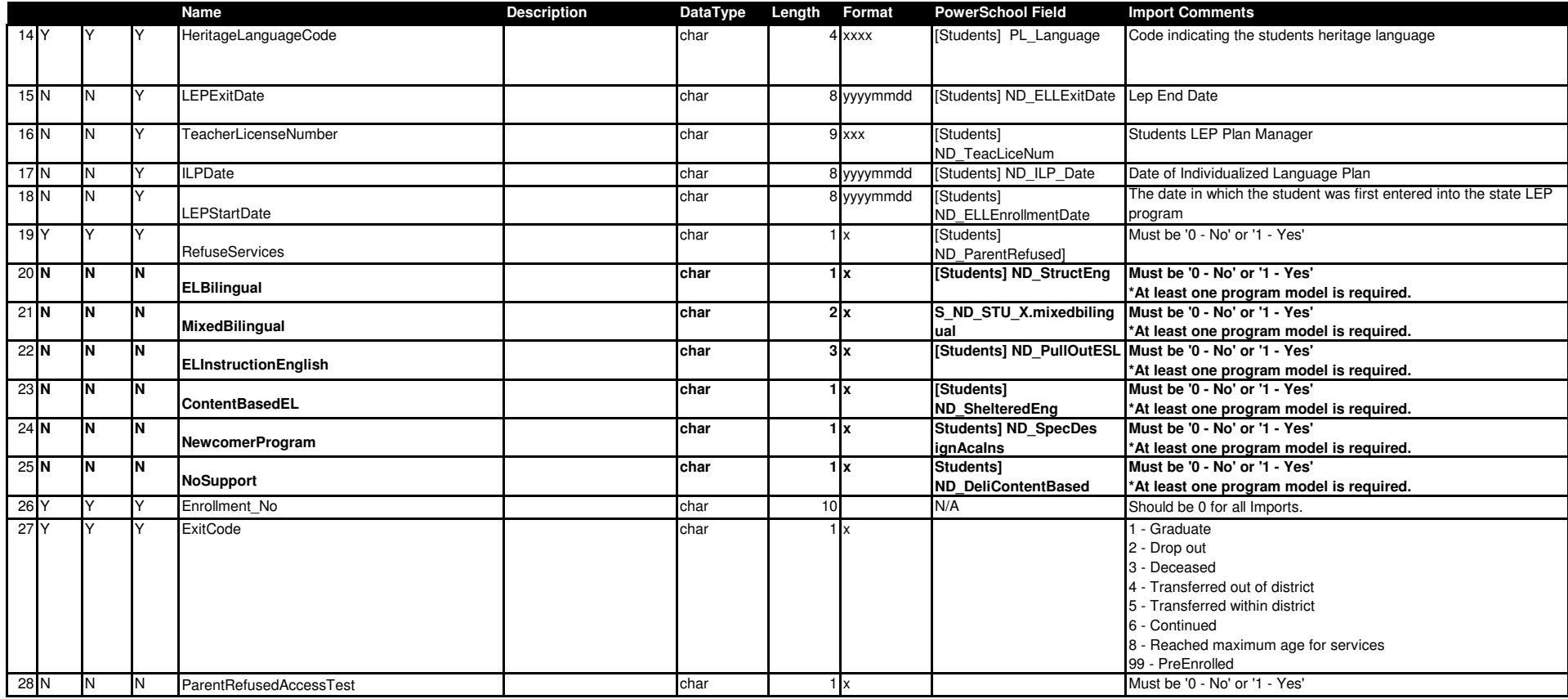

Req Key

Y - Required

N - Not Required